## **Python Mapping for Built-In Types**

On this page:

- **[Mapping of Slice Built-In Types to Python Types](#page-0-0)**
- [String Mapping in Python](#page-0-1)

## <span id="page-0-0"></span>Mapping of Slice Built-In Types to Python Types

The Slice [built-in types](https://doc.zeroc.com/display/Ice34/Basic+Types) are mapped to Python types as shown in this table:

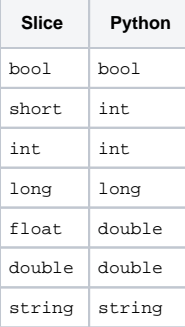

Although Python supports arbitrary precision in its integer types, the Ice run time validates integer values to ensure they have valid ranges for their declared Slice types.

## <span id="page-0-1"></span>String Mapping in Python

String values returned as the result of a Slice operation (including return values, out parameters, and data members) are always represented as instances of Python's 8-bit string type. These string values contain UTF-8 encoded strings unless the program has installed a [string converter,](https://doc.zeroc.com/pages/viewpage.action?pageId=5048091) in which case string values use the converter's native encoding instead.

Legal string input values for a remote Slice operation are shown below:

None

Ice marshals an empty string whenever None is encountered.

• 8-bit string objects

Ice assumes that all 8-bit string objects contain valid UTF-8 encoded strings unless the program has installed a string converter, in which case Ice assumes that 8-bit string objects use the native encoding expected by the converter.

• Unicode objects Ice converts a Unicode object into UTF-8 and marshals it directly. If a string converter is installed, it is not invoked for Unicode objects.

## See Also

- [Basic Types](https://doc.zeroc.com/display/Ice34/Basic+Types)
- [Python Mapping for Identifiers](https://doc.zeroc.com/display/Ice34/Python+Mapping+for+Identifiers)
- [Python Mapping for Modules](https://doc.zeroc.com/display/Ice34/Python+Mapping+for+Modules)
- [Python Mapping for Enumerations](https://doc.zeroc.com/display/Ice34/Python+Mapping+for+Enumerations)
- [Python Mapping for Structures](https://doc.zeroc.com/display/Ice34/Python+Mapping+for+Structures)
- [Python Mapping for Sequences](https://doc.zeroc.com/display/Ice34/Python+Mapping+for+Sequences)
- [Python Mapping for Dictionaries](https://doc.zeroc.com/display/Ice34/Python+Mapping+for+Dictionaries)
- [Python Mapping for Constants](https://doc.zeroc.com/display/Ice34/Python+Mapping+for+Constants)
- [Python Mapping for Exceptions](https://doc.zeroc.com/display/Ice34/Python+Mapping+for+Exceptions)
- [C++ Strings and Character Encoding](https://doc.zeroc.com/pages/viewpage.action?pageId=5048091)